## A NOTE ON PAIRWISE PIVOTING

Given a non-singular matrix

$$
A = \begin{bmatrix} \times & \times & \times & \times & \times \\ \times & \times & \times & \times & \times & \times \\ \times & \times & \times & \times & \times & \times \\ \times & \times & \times & \times & \times & \times \\ \times & \times & \times & \times & \times & \times \\ \times & \times & \times & \times & \times & \times \end{bmatrix},
$$

we want to perform Gaussian elimination to A on a machine with limited memory. Assuming that we are only allowed to store two rows in the working memory at a time. Then one way to include some form of pivoting will be as follows.

STEP 1. Compare the magnitude of the leading entries in the rows 1 and 2,

$$
A^{(0)} = A = \begin{bmatrix} \boxtimes & \times & \times & \times & \times \\ \boxtimes & \times & \times & \times & \times \\ \times & \times & \times & \times & \times & \times \\ \times & \times & \times & \times & \times & \times \\ \times & \times & \times & \times & \times & \times \end{bmatrix}
$$

and choose the larger entry as the pivot.

STEP 2. Permute rows 1 and 2 accordingly to bring the larger entry into the pivoting position.

STEP 3. Eliminate the entry below the pivot

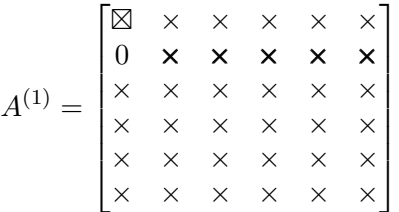

Notice that the elements in bold are now changed because of the row operation (unless, of course, if the entry below the pivot is 0 to begin with, then we don't do anything and proceed to the next stage).

.

STEP 4. Repeat STEP 1 through STEP 4 with rows 1 and 3 of the matrix

|  |  |  | $\begin{bmatrix} \boxtimes & \times & \times & \times & \times \\ 0 & \times & \times & \times & \times \\ \boxtimes & \times & \times & \times & \times \\ \times & \times & \times & \times & \times & \times \\ \times & \times & \times & \times & \times & \times \\ \times & \times & \times & \times & \times & \times \end{bmatrix}$ |
|--|--|--|----------------------------------------------------------------------------------------------------|
|  |  |  |                                                                                                    |
|  |  |  |                                                                                                    |
|  |  |  |                                                                                                    |
|  |  |  |                                                                                                    |
|  |  |  |                                                                                                    |

Date: November 3, 2005, version 1.0, bug reports: lekheng@stanford.edu.

to get

$$
A^{(2)} = \begin{bmatrix} \boxtimes & \times & \times & \times & \times \\ 0 & \times & \times & \times & \times \\ 0 & \times & \times & \times & \times \\ \boxtimes & \times & \times & \times & \times \\ \times & \times & \times & \times & \times & \times \\ \times & \times & \times & \times & \times & \times \end{bmatrix},
$$

repeat until we have

$$
A^{(n)} = \begin{bmatrix} \times & \times & \times & \times & \times & \times \\ 0 & \times & \times & \times & \times & \times \\ 0 & \times & \times & \times & \times & \times \\ 0 & \times & \times & \times & \times & \times \\ 0 & \times & \times & \times & \times & \times \\ 0 & \times & \times & \times & \times & \times \end{bmatrix}
$$

.

.

STEP 5. Now repeat STEPS 1 through STEPS 5 to the  $(n-1) \times (n-1)$  principal block  $A^{(n)}[2:n;2:n]$ to get

$$
B^{(n)} = \begin{bmatrix} \times & \times & \times & \times & \times & \times \\ 0 & \times & \times & \times & \times & \times \\ 0 & 0 & \times & \times & \times & \times \\ 0 & 0 & \times & \times & \times & \times \\ 0 & 0 & \times & \times & \times & \times \\ 0 & 0 & \times & \times & \times & \times \end{bmatrix}
$$

STEP 6. Repeat until you get

$$
U^{(n)} = \begin{bmatrix} \times & \times & \times & \times & \times & \times \\ 0 & \times & \times & \times & \times & \times \\ 0 & 0 & \times & \times & \times & \times \\ 0 & 0 & 0 & \times & \times & \times \\ 0 & 0 & 0 & 0 & \times & \times \\ 0 & 0 & 0 & 0 & 0 & \times \end{bmatrix}.
$$

In the homework, you are required to do this for *Gauss-Jordan elimination* instead of Gaussian elimination. The idea is similar but now you will need to eliminate the entry above the pivot in STEP 5:

$$
B^{(n)} = \begin{bmatrix} \times & \boxtimes & \times & \times & \times & \times \\ 0 & \times & \times & \times & \times & \times \\ 0 & 0 & \times & \times & \times & \times \\ 0 & 0 & \times & \times & \times & \times \\ 0 & 0 & \times & \times & \times & \times \\ 0 & 0 & \times & \times & \times & \times \end{bmatrix}.
$$

Comparing Gaussian elimination with pairwise pivoting and partial pivoting, you will quickly see that pairwise pivoting offers the following advantages:

- Pairwise pivoting avoids a search for a largest pivot down a column.
- As in partial pivoting, pairwise pivoting has the property that the multipliers are always bounded by 1.

• Pairwise pivoting permits greater parallelism. Observe that the following entries (labelled as  $n = 0, \ldots, \circledcirc$  can be eliminated simultaneously in the *n*th stage:

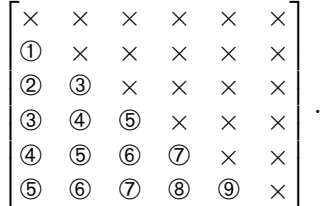

Your program does not need to exhibit this parallel feature.

Pairwise pivoting has some serious disadvantages too — most notably a  $4^n$  factor in the error bound. Another point is that while partial pivoting requires 1 row interchange to zero out all entries below a pivot, pairwise pivoting may take up to  $n$  row interchanges (STEP 2).